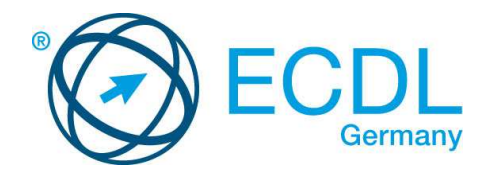

## **ECDL / ICDL Tabellenkalkulation**

DLGI Dienstleistungsgesellschaft für Informatik Am Bonner Bogen 6 53227 Bonn Tel.: 0228- 688-448-0 Fax: 0228- 688-448-99 E-Mail: info@dlgi.de, URL: www.dlgi.de

In Zweifelsfällen gilt die Version der ECDL Foundation (www.ecdl.com). Dieser Syllabus darf nur in Zusammenhang mit der ECDL Initiative verwendet werden. Im Zusammenhang mit der ECDL Initiative ist dieser Syllabus zur Verwendung und Vervielfältigung freigegeben.

## **ECDL/ICDL Tabellenkalkulation**

Dieses Modul behandelt das Konzept der Tabellenkalkulation und die wesentlichen Kenntnisse und Fertigkeiten, die erforderlich sind, um ein Tabellenkalkulationsprogramm zu benutzen.

## **Modulziele**

Die Kandidaten und Kandidatinnen sollen:

- mit Tabellenblättern/Arbeitsblättern arbeiten und diese in unterschiedlichen Dateiformaten abspeichern können,
- integrierte Funktionen wie die Hilfe verwenden können, um die Produktivität zu steigern.
- Daten in Tabellen eingeben können und gute Praxis beim Erstellen von Listen beachten. Daten auswählen, sortieren, kopieren, verschieben und löschen können,
- Zeilen und Spalten in einem Tabellenblatt/Arbeitsblatt bearbeiten können. Arbeitsblätter/Tabellenblätter kopieren, verschieben, löschen und passend umbenennen können,
- logische und mathematische Formeln unter Verwendung der Standardfunktionen der Tabellenkalkulation erstellen, gute Praxis beim Erstellen von Formeln beachten und Fehlerwerte kennen und interpretieren können,
- Zahlen und Text in einem Arbeitsblatt/Tabellenblatt formatieren können,
- Diagramme auswählen, erstellen und formatieren können, um Information verständlich darzustellen,
- Seiteneigenschaften eines Arbeitsblattes/Tabellenblattes anpassen und die Rechtschreibung überprüfen können, bevor das Tabellenblatt gedruckt wird.

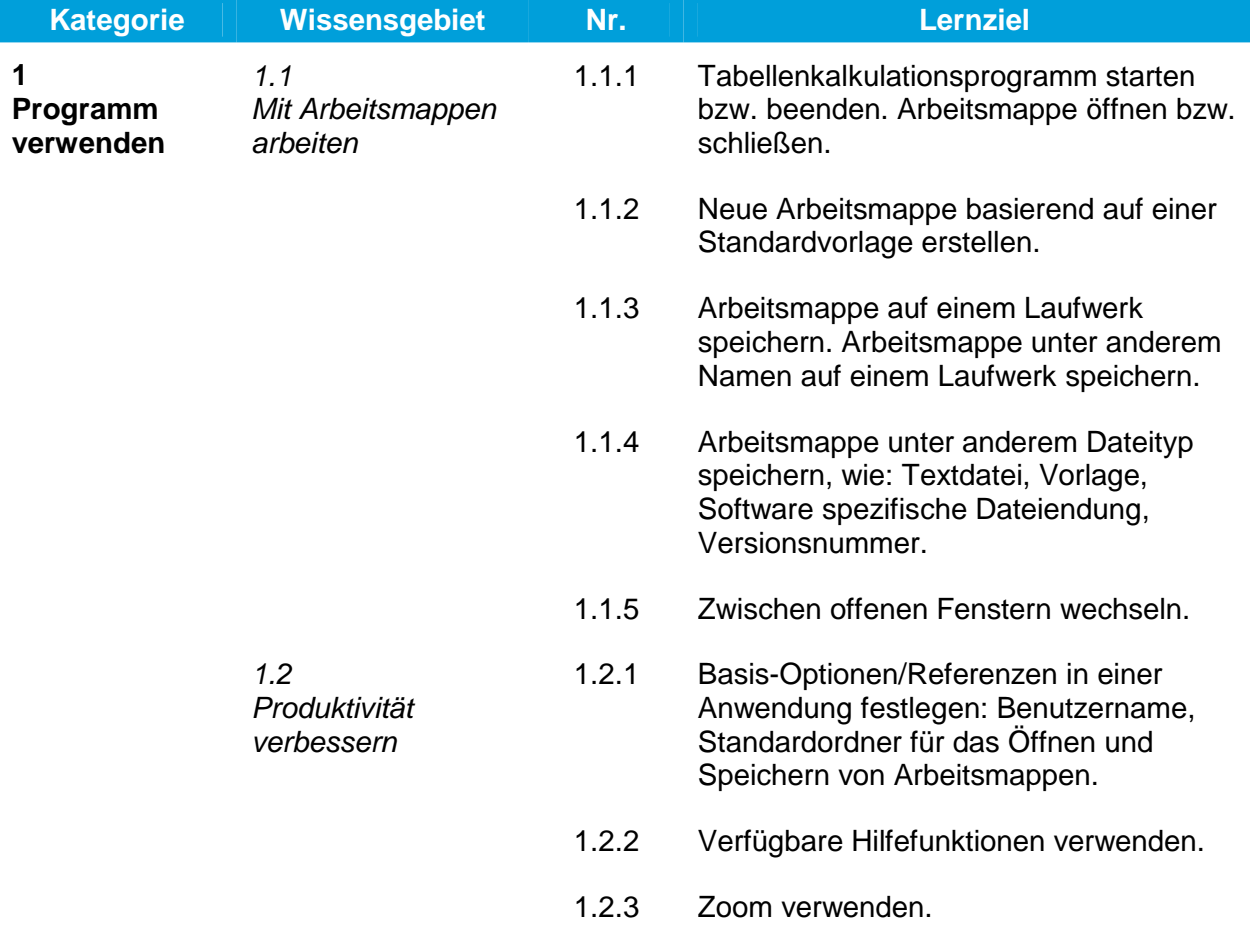

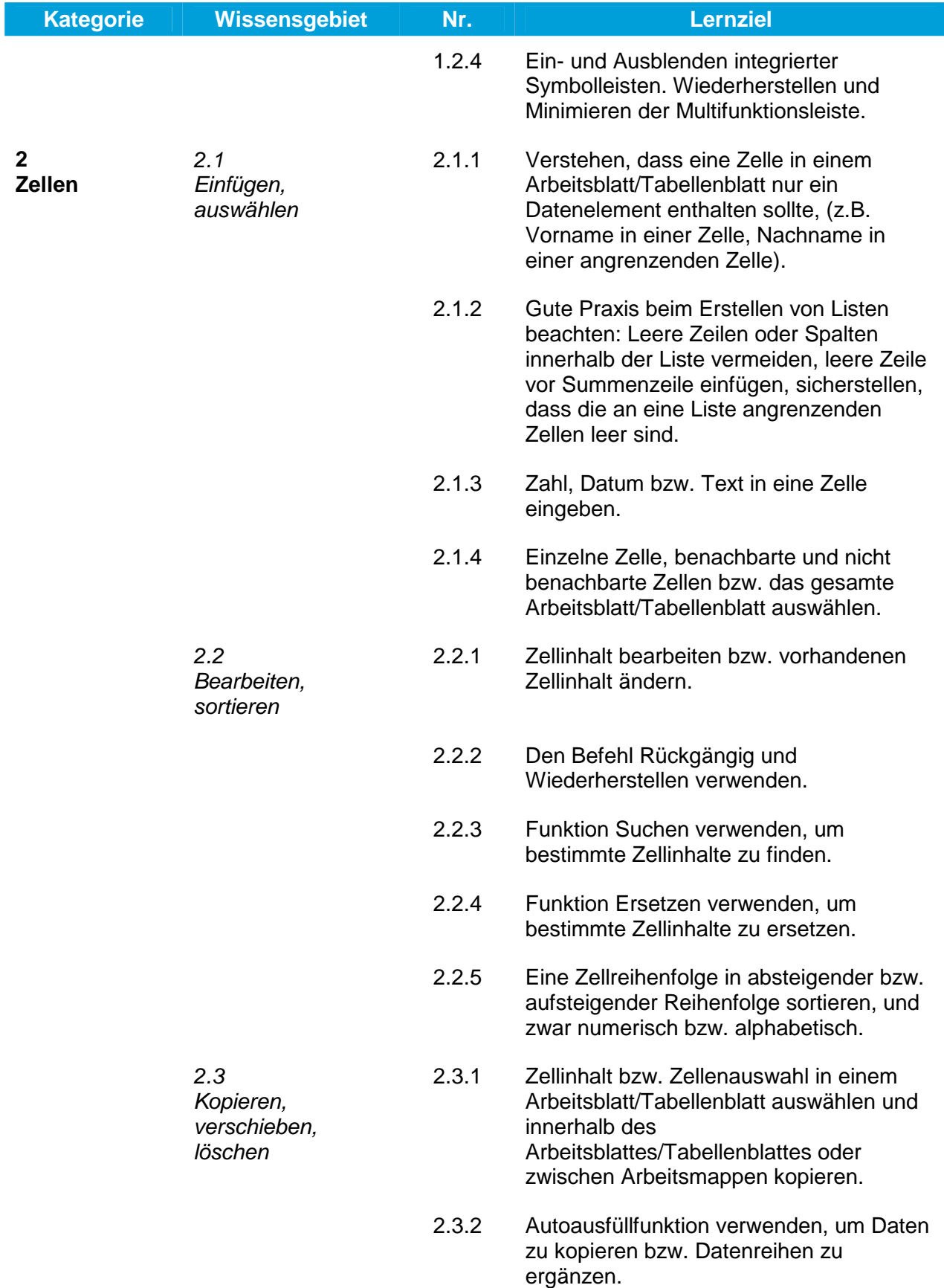

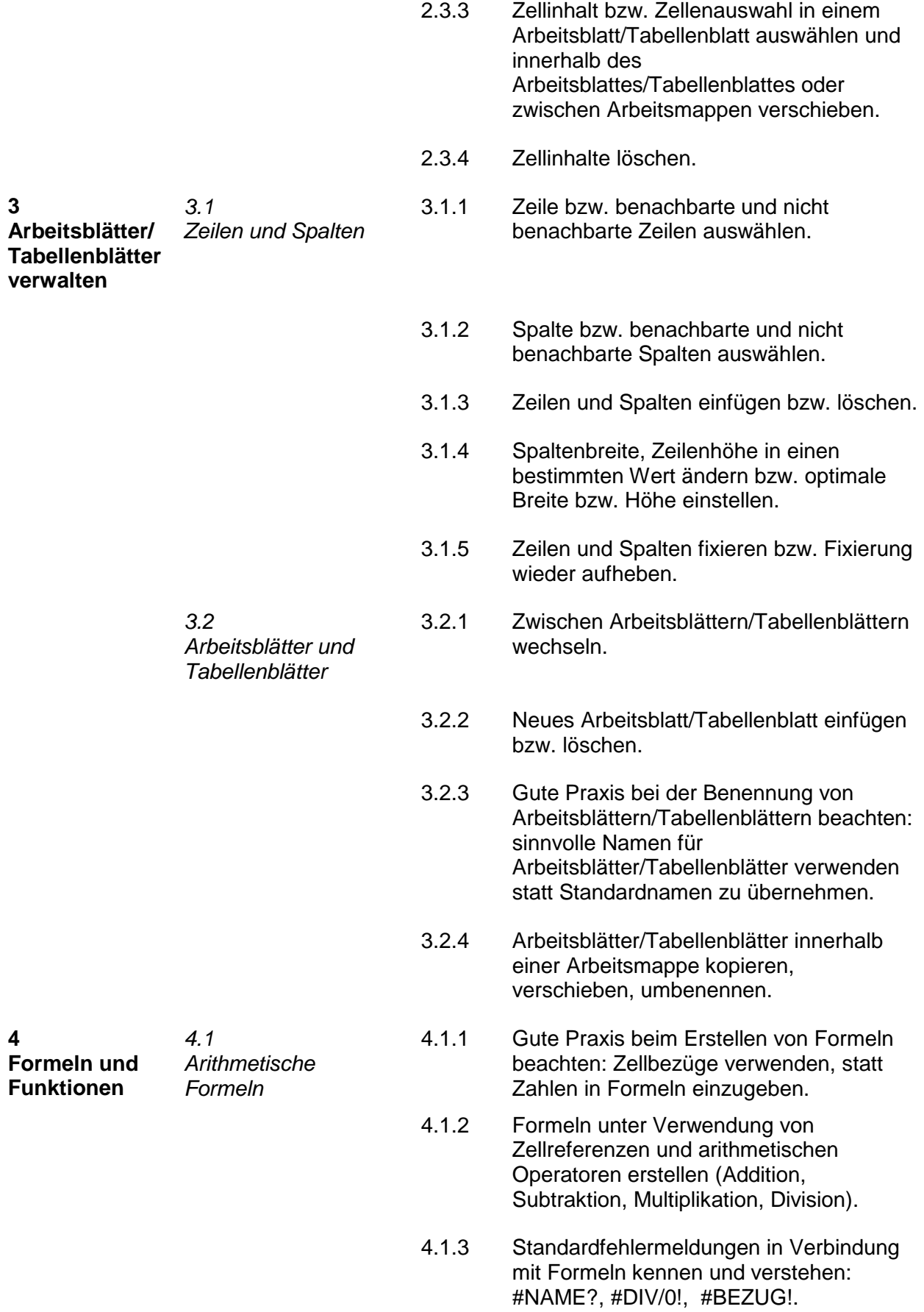

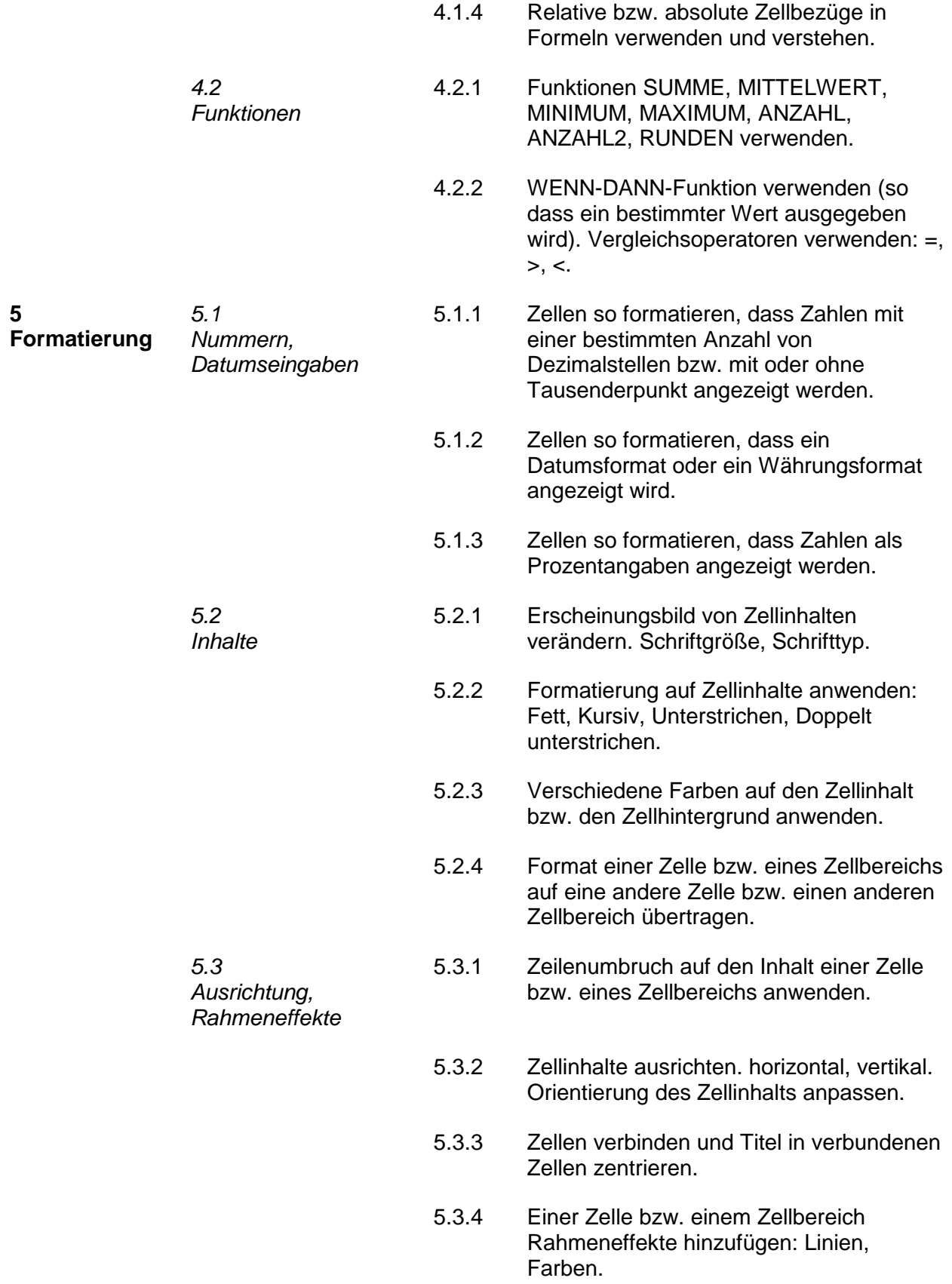

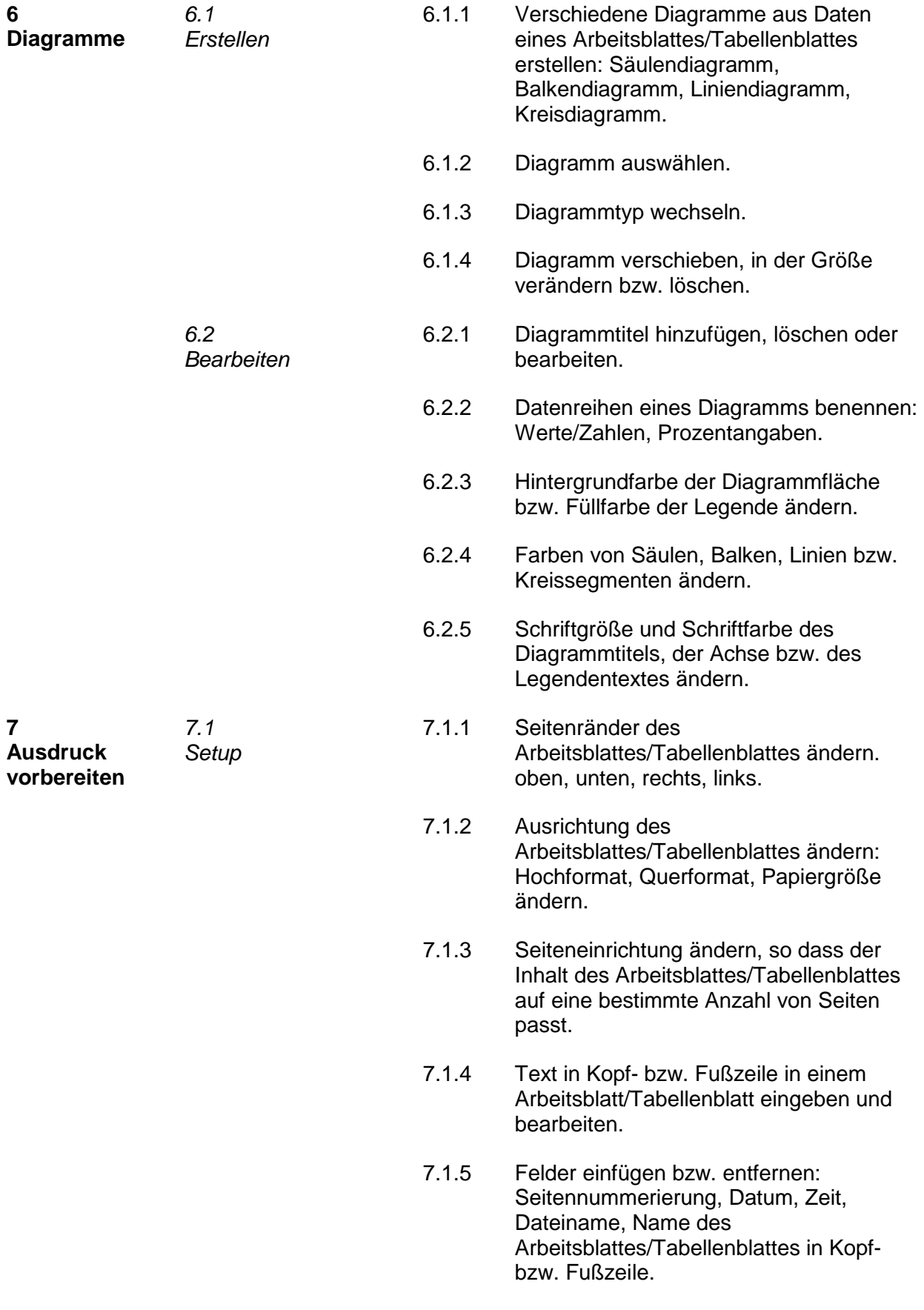

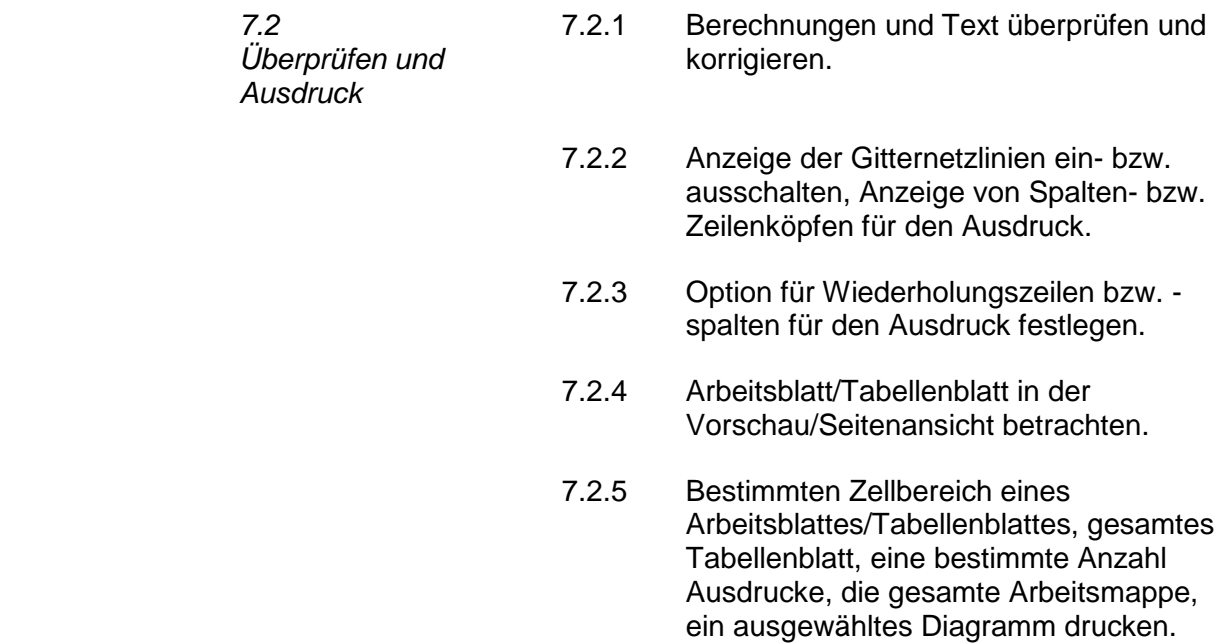